# PSS: Choose the Operation

#### **Addition Operation**

Join groups of different sizes

## Example:

There are 24 students in Ms. Lama's class and 26 students in Ms. Rana's class. How many students are there in both classes?

24 + 26 = 50

50 students

## Subtraction Operation

Take away or compare groups

# Example:

How many more students are in Ms. Rana's class than in Ms. Lama's class?

26 – 24 = 2

2 more students

#### **Multiplication Operation**

Join equal sized Groups

## Example:

Ms. Lama gave 3 pencils to each of her 24 students. How many pencils in all did Ms. Lama give her students?

 $24 \times 3 = 72$ 

72 pencils

#### **Division Operation**

Find how many in each group or how many groups

#### Example:

Ms. Lama divided her class of 24 students into 4 equal groups to work on a science project. How many students were in each group?

 $24 \div 4 = 6$ 

6 students

#### My Real Life

Tell which operation you would use to solve the problem. Then solve the problem.

I) Ray got 6 large size pizzas of 8 slices each. How many slices of pizza does Ray have?

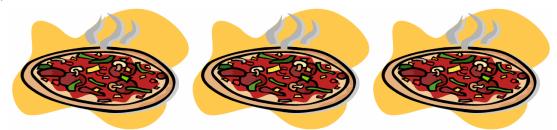

Join Equal Sized Groups  $\Rightarrow$  Operation used is multiplication

 $6 \times 8 = 48$  slices.

2) Walid received 32 gifts for his birthday. He gave away 9 gifts. How many gifts did Walid keep?

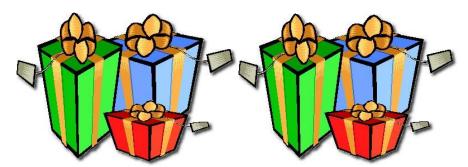

Take Away or Compare Groups⇒ Operation Used is subtraction

32 - 9 = 23 gifts.